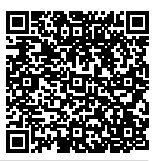

## **CFR Seeks to Sovietize U.S. Education | Behind the Deep State**

In this episode of Behind the Deep State, host Alex Newman continues exposing the Council on Foreign Relations' radical plan to restructure America using state and local government — with this segment focusing on the education component of the scheme. In this CFR program, known as "The Work Ahead," globalist Deep State operatives seek to finalize the Sovietization of America's K-12 and college education. This would be a key component of central planning the economy and society. Alex interviewed several experts, lawmakers and CFR Task Force members to expose this agenda including Patricia Matthis of Southern Methodist University, former Senior Adviser on education Charlotte Iserbyt under Reagan, CFR member Chike Aguh, CFR leader Ted Alden, Senator Regina Bayer, and more. Please share with your state and local officials. Expose this agenda before the CFR ropes them in.

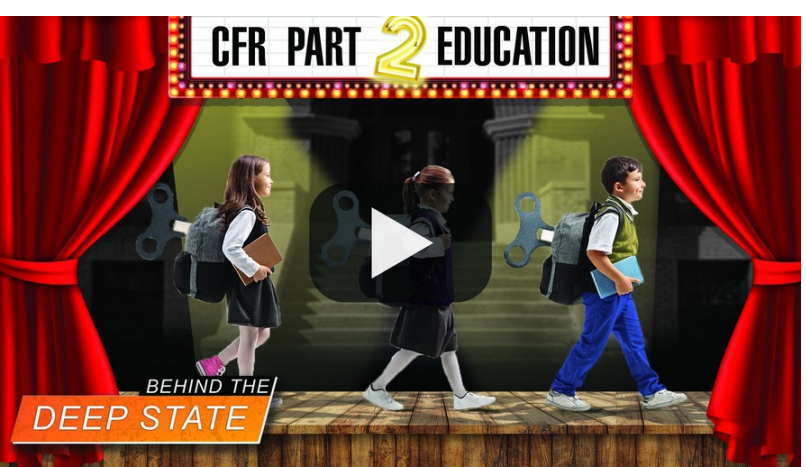

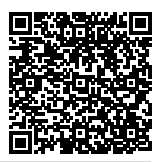

## **Subscribe to the New American**

Get exclusive digital access to the most informative, non-partisan truthful news source for patriotic Americans!

Discover a refreshing blend of time-honored values, principles and insightful perspectives within the pages of "The New American" magazine. Delve into a world where tradition is the foundation, and exploration knows no bounds.

From politics and finance to foreign affairs, environment, culture, and technology, we bring you an unparalleled array of topics that matter most.

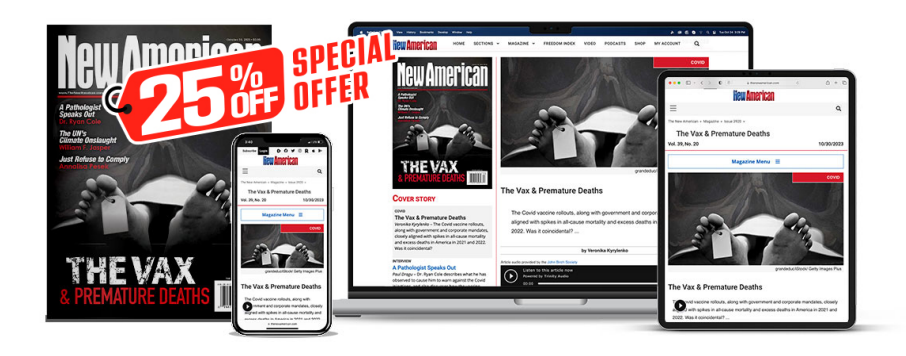

## **[Subscribe](https://thenewamerican.com/subscribe?utm_source=_pdf)**

## **[W](https://thenewamerican.com/subscribe?utm_source=_pdf)hat's Included?**

24 Issues Per Year Optional Print Edition Digital Edition Access Exclusive Subscriber Content Audio provided for all articles Unlimited access to past issues Coming Soon! Ad FREE 60-Day money back guarantee! Cancel anytime.